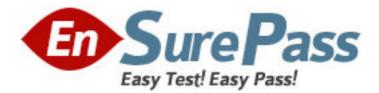

Exam Code: 190-735

Exam Name: Administering IBM Lotus Sametime 7.5

Vendor: Lotus

Version: DEMO

# Part: A

1: Your Sametime server is referred to in DNS as sametime.company.com and collaboration.company.com. You have created a new DNS entry as presence.company.com but your Sametime server refuses to answer connections for this name. Which of the following is the best solution for this issue presuming DNS is functioning correctly in your environment?

A.You have left the "host name" field of Community Services Network settings blank

B.You have not entered the hostname presence.company.com into the server's notes.ini file

C.You have entered sametime.company.com and collaboration.company.com into the "host name" field of Community Services Network settings

D.You did not enter the name presence.company.com into the network name field on the Domino server document that hosts the Sametime server

#### **Correct Answers: C**

2: Your Sametime environment has users that utilize the Sametime Connect for browsers client.

You wish to alter the default connectivity settings by performing which of the following steps?

A.Manually enter the server address into the Sametime servlet

B.Add an applet parameter to the HTML code on the Sametime server

C.Prepare a secure desktop installation of the Sametime Connect for browsers for the kiosks

D.Create a kiosk mode document in stconfig.nsf that specifies all the required settings for browser connections

#### **Correct Answers: B**

3: While configuring the RTC Gateway, you have to account for all of your company domains as part of the local community. If your company domains are listed as follows:

acme.com

west.acme.com

east.company.com

europe.company.com

Which of the following is allowable to include all of your company domains in the RTC Gateway configuration?

A.\*.com

B.acme.com, company.com

C.\*.acme.com, \*.company.com

D.acme.com, west.acme.com, east.company.com, europe.company.com

## Correct Answers: C

4: As the Sametime administrator, you have configured Sametime to tunnel HTTPS connections over port 443 for SSL. However, you also allow need to allow connections via HTTPS for Web traffic on the same port. Which of the following is needed to have this function correctly?

A.Multiple IP addresses must be assigned to the Sametime server machine

B.Sametime must be configured to allow HTTPS connections a lower priority

C.Web connections over HTTPS must be configured via the server document to have a lower priority

D.The SSL certificate must have two hostnames with one applied to Sametime and one applied to the Domino Web server

#### **Correct Answers: A**

5: Since implementing a reverse proxy server for Sametime, which of the following will not function from outside the reverse proxy?

A.Sametime links

B.Sametime administration tool

C.Sametime Connect for browsers

D.Sametime Recorded Meeting client

## Correct Answers: B

6: While configuring tunneling, you have specified a port for the field under "Address for HTTP tunneled client connections" in the Meeting Services Network settings. You also enter a port in the "Port number" field under "Address for HTTP tunneled client connections" in the Community Services Network settings. The two ports you chose are not identical. Which of the following occurs in this scenario?

A.The HTTP-tunneled Meeting Services connection occurs to the Meeting Services instead of the Community Services multiplexer

B.The HTTP-tunneled Meeting Services connection occurs to the Community Services instead of the Meeting Services multiplexer

C.The HTTP-tunneled Meeting Services connection occurs to the multiplexer which then negotiates the type of connection to the proper service

D.The HTTP-tunneled Meeting Services connection fails with an error to the user that states "The Sametime Meeting Services cannot be reached"

## **Correct Answers: A**

7: Which of the following client types may connect via HTTP tunneling to the Community Services multiplexer?

A.Meeting Room Client, Stlinks, Java Connect

B.Notes integrated client, Sametime Connect, Java Connect

C.Sametime Recorded Meeting, Stlinks, Notes integrated client

D.Sametime Connect, Meeting Room Client, Sametime Recorded Meeting

## **Correct Answers: D**

8: You are connecting the RTC Gateway to your internal Sametime servers. Which of the following is the default port that the two servers will communicate?

A.80 B.443 C.1516 D.1533 **Correct Answers: C** 

9: The Sametime administrator has successfully created a Sametime Community cluster of three

Sametime servers. However, users are not being load balanced between the servers when connecting to the Community Services via the Sametime Connect client. Which of the following is the cause of users not properly load balanced?

A.The users have not loaded the Sametime Connect Cluster client

B.The Sametime Connect client is unable to take advantage of Sametime clusters, it is only for meetings using a Web browser

C.The Sametime Connect client must be reinstalled with the '-cluster' flag setting to see the Sametime cluster configuration

D.The Sametime cluster name is not specified in the come Sametime Server field of the person documents in the Domino Directory

# Correct Answers: D

10: During a Sametime meeting that contains interactive IP audio, the audio can interact in which of the following two ways?

A.Cached and instant audio

- B.Encapsulated and open speaker
- C.Delayed and immediate transmit
- D.Automatic and request microphone

# **Correct Answers: D**

11: As the Sametime administrator you have created a policy that allows all users to transfer files up to 4MB. However, users are still unable to successfully use this feature, even with smaller file sizes. Which of the following is the most likely cause?

A.The server Meeting Services is disabled

B.The policy service is not running on the home Sametime server

C.You have not configured SSL to secure the files being transferred

D.The file transfer ability is not enabled in Configuration - Community Services

# Correct Answers: D

12: While you are visiting at a customer site, a direct connection via the Sametime protocol will not work since they have reverse proxies in place. You modify you Sametime Connect client to utilize a direct connection using the HTTP protocol. Which of the following is the next step performed to your connection request?

A.The client tunnels all traffic to your Sametime server over port 80

B.The client opens a Web browser and connects over port 80 to the Sametime server

C.The client launches the Java Connect client from your Sametime server and connects over HTTP

D.The client encases the standard Sametime protocol connection information within an HTTP request

## Correct Answers: D

13: Two of your employees are having a voice conversation over IP. The microphone is being controlled by the Sametime server. Which of the following is the term that describes that mode? A.Request

B.VariableC.AutomaticD.PerformanceCorrect Answers: C

14: As the Sametime administrator, you have created a new Sametime policy for users in the Development group on their home Sametime server. The policy only allows them to transfer files under 4MB in size. When will this new setting be enforced?

A.After the Buddylist service is restarted

B.After anyone in the development group logs out and back into Sametime

C.After the Policy service is restarted or after a configurable timeout

D.The first time anyone in the development group attempts to transfer a file over 4MB

#### Correct Answers: C

15: A Domino cluster has been created and the required Sametime databases have been replicated to create a Community Cluster. Which of the following is also required to complete the Community Cluster?

A.The Sametime servers must allow anonymous connections

B.The Sametime administrator must force all Sametime connections to tunneled

C.The Sametime administrator must create an administrator account in the cluster name into the Domino or LDAP directory source

D.The Sametime administrator must manually create a cluster document in the Sametime Configuration database on each server in the cluster

#### **Correct Answers: D**